## Fiche scénario pédagogique : Scénario 8

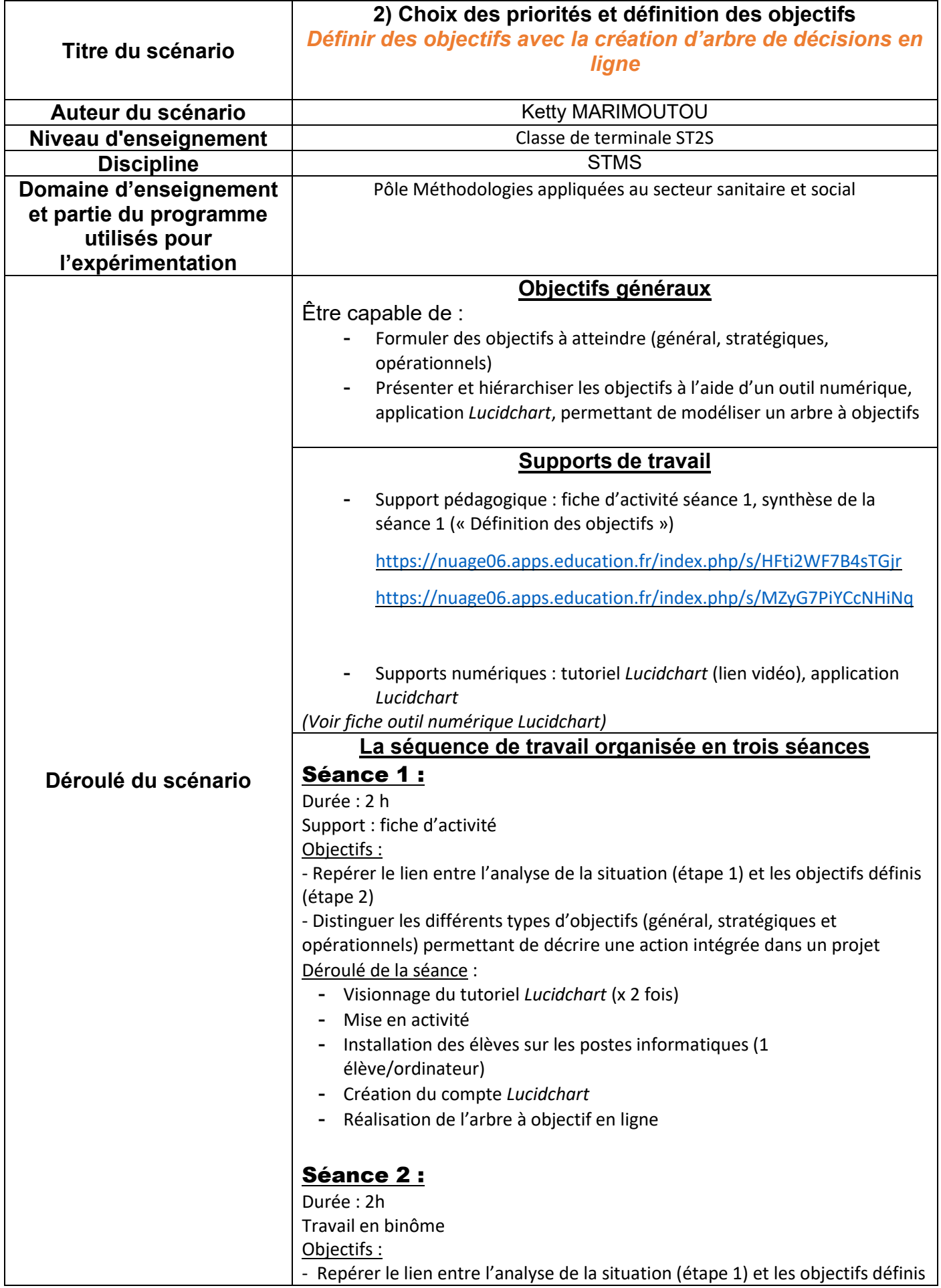

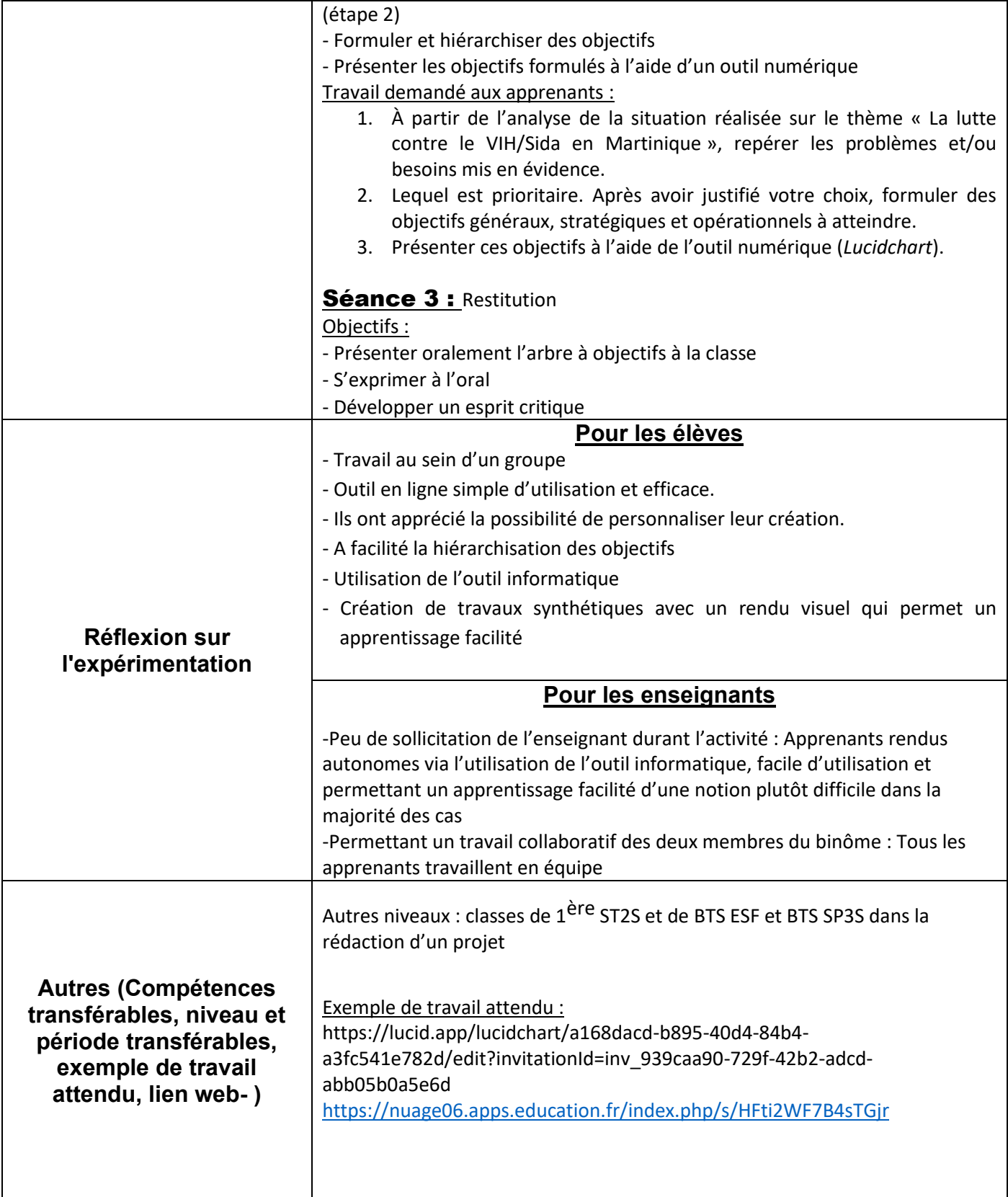